Java Output

System.out.println(anything)  $\frac{1}{x}$  use + to concatenate inside the parentheses

Java input

```
import java.util.*;
Scanner scanner = new Scanner(System.in);
int i = scanner.nextInt(); // or nextLong(), nextDouble(), etc
String s = \text{scanner.nextLine}(); // reads a whole line, including spaces
```
ArrayLists

- Creation: List<Integer> list = new ArrayList<Integer>();
- Add things:

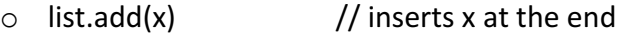

- $\circ$  list.add(pos, x) // inserts x at list[pos]
- $\circ$  list.set(pos, x) // changes list[pos] to x
- Get stuff out
	- $\circ$  list.get(pos) // returns list[pos]
- Other nice functions
	- $\circ$  list.size(), list.contains(x) [returns a boolean], list.indexOf(x), list.remove(pos)

Enhanced for loop

```
for (int i = 0; i < list.size(); i++) {
     System.out.println(list.get(i)); 
} 
for (int x : list) { 
     System.out.println(x); 
}
```
HashMaps (hashtables, dictionaries, etc). The data structure that associates one thing with another. It allows for O(1) insertion, deletion, and key/value retrieval.

- Creation: Map<String, Integer> map = new HashMap<String, Integer>();
	- $\circ$  creates a map from strings to ints.
- Add things:
	- $\circ$  map.put(key, val)  $\frac{1}{2}$  associates a string key with an int value
- Get stuff out
	- $\circ$  map.get(key)  $\frac{1}{\sqrt{2}}$  returns the value the key is associated with
- Other nice functions
	- $\circ$  map.size(), map.containsKey(key), map.keySet() [returns the set of all keys], map.remove(key)

Enhanced for loop over maps:

```
for (String key : map.keySet()) { 
        int value = map.get(key); \frac{1}{10} do something with key and/or value
}
```
HashSets (a hashtable implementing the Set ADT). This is a data structure that stores a set of items that enables O(1) insertion, deletion, and test for membership.

- Creation: Set<Integer> set = new HashSet<Integer>(); // create a set of integers
- Add things:
	- $\circ$  set.add(x) // adds x to the set
- $\bullet$  Test if something is in the set
	- $\circ$  set.contains(x)  $\frac{1}{2}$  returns true or false
- Other nice functions
	- $\circ$  set.size(), set.isEmpty(), set.clear(), set.remove(x)